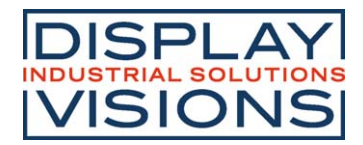

# **Stand 04.2022 DOGS102-6 GRAFIK**

# **102x64 INKL. KONTROLLER UC1710**

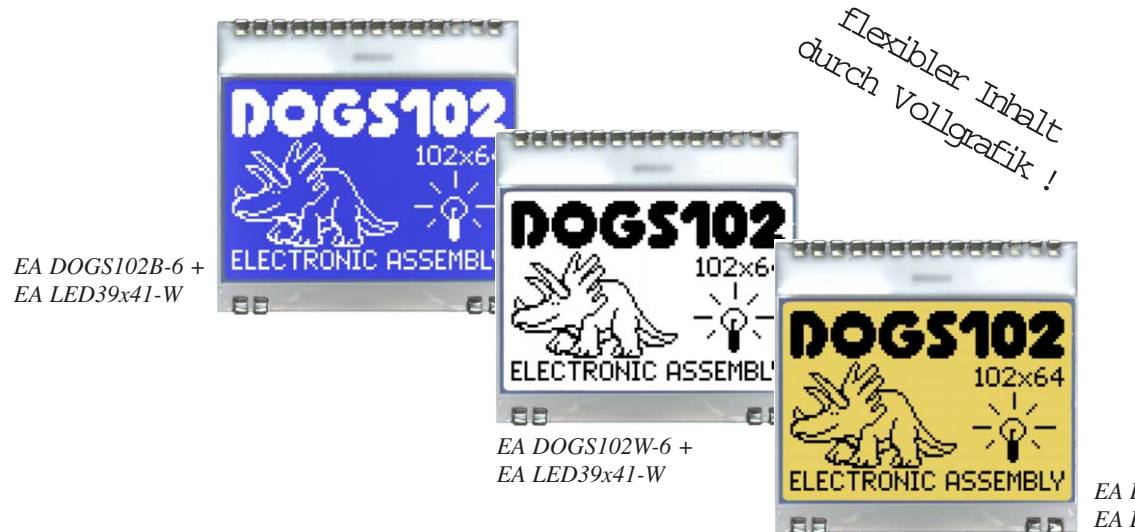

*EA DOGS102W-6 + EA LED39x41-A*

# **TECHNISCHE DATEN**

- **\*** UC1701 MIT DISPLAY-RAM UND SPI (4-DRAHT) INTERFACE
- **\*** KONTRASTREICHE LCD-SUPERTWIST ANZEIGE (STN UND FSTN) MIT 10µm DOTGAP
- **\*** IDEAL FÜR HAUSTECHNIK: PASST IN U-PUTZ DOSE
- **\*** IDEAL FÜR 19" RACK: PASST IN 1 HE
- **\*** OPTIONALE LED-BELEUCHTUNG IN VERSCHIEDENEN FARBEN
- **\*** 102x64 PUNKTE (ENTSPRICHT 8x17 ZEICHEN ODER 4x12 ZEICHEN GROSS)
- **\*** SPANNUNGSVERSORGUNG SINGLE SUPPLY 2,5..3,3V (typ. 250µA)
- **\*** KEINE ZUSÄTZLICHEN SPANNUNGEN ERFORDERLICH
- **\*** BETRIEBSTEMPERATURBEREICH -20..+70°C (LAGER -30..+80°C)
- **\*** LED-HINTERGRUNDBELEUCHTUNG 5..80mA
- **\*** KEINE MONTAGE ERFORDERLICH: EINFACH NUR IN PCB EINLÖTEN

# **BESTELLBEZEICHNUNG**

GRAFIK 102x64, 39x39,5mm **EA DOGS102x-6** *x: W = weisser Hintergrund B = blauer Hintergrund N = weisser Hintergrund (nicht beleuchtbar)* LED-BELEUCHTUNG WEISS **EA LED39X41-W** LED-BELEUCHTUNG AMBER **EA LED39X41-A** LED-BELEUCHTUNG GRÜN/ROT UMSCHALTBAR **EA LED39X41-GR ZUBEHÖR** USB TEST-BOARD FÜR PC (WINDOWS) **EA 9780-4USB** TOUCHPANEL, ANALOG, 4-DRAHT, SELBSTKLEBEND **EA TOUCH102-1** TOUCHPANEL, PCAP, SELBSTKLEBEND **EA TOUCH102-17C1** NULLKRAFTSTECKER FÜR TOUCH, BOTTOM CONTACT **EA WF100-04S** NULLKRAFTSTECKER FÜR PCA TOUCH, BOTTOM CONTACT **EA WF100-06S** ZEICHENSÄTZE z.B. 6x8,8x8,8x16,KYRILLISCH MIT FONTEDITOR **EA USBSTICK-FONT** BUCHSENLEISTE 4,8mm hoch (2 Stück erforderlich) **EA FL-14P**

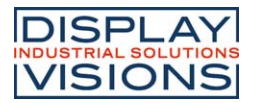

#### **PINBELEGUNG**

Mit dem EA DOGS102-6 erweitert DISPLAY VISIONS die EA DOG-Serie um ein kleines Grafikdisplay mit 102x64 Punkten. Auch dieses ist mit Pins ausgestattet, welche eine schnelle und einfache Montage ermöglicht.

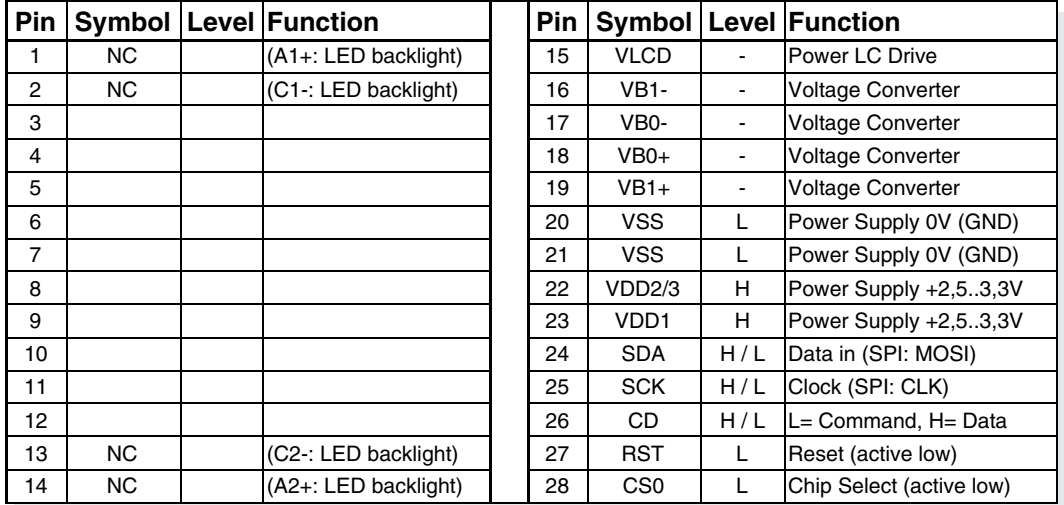

#### **KONTRASTEINSTELLUNG**

Für alle Displays der EA DOG- Serie ist der Kontrast per Befehl einstellbar. In der Regel wird der Kontrast einmalig eingestellt und wird dann - dank integrierter Temperaturkompensation - über den gesamten Betriebstemperaturbereich (-20..+70°C) konstant gehalten. Dieser einmalige Abgleich ist jedoch in jedem Fall erforderlich.

#### **3 VERSCHIEDENE TECHNOLOGIEN**

Als Standard sind 3 verschiedene Technologien in STN und FSTN lieferbar:

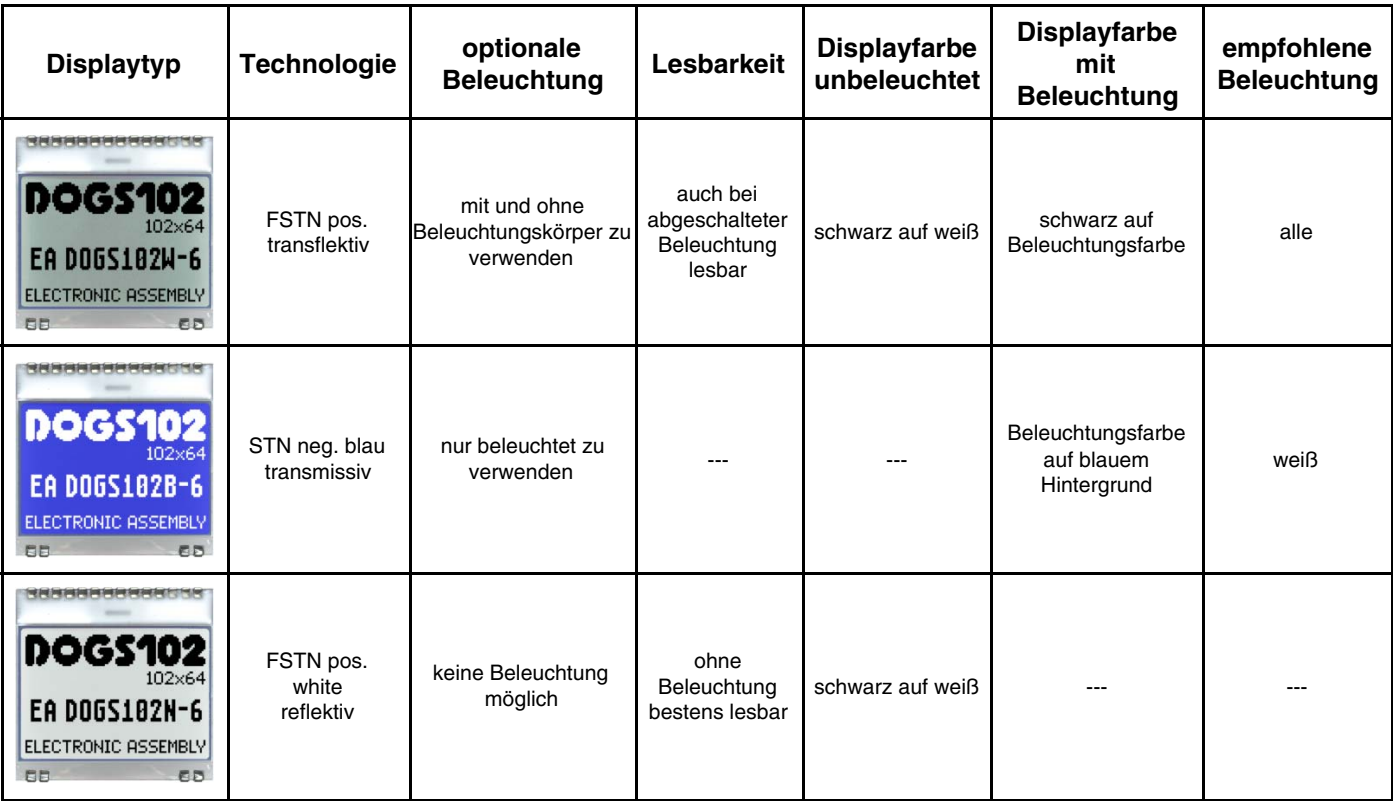

#### **LED-BELEUCHTUNGEN**

Zur individuellen Hintergrundbeleuchtung sind 3 verschiedene Varianten erhältlich: weiss, amber und eine umschaltbare grün/rote Version.

Bei den Beleuchtungen stehen jeweils 2 separate LED-Pfade zur Verfügung, welche zur optimalen Anpassung an die Systemspannung parallel oder in Serie geschaltet werden können. Dadurch sind alle Beleuchtungen alternativ mit 5V oder auch mit 3,3V zu betreiben!

Zum Betrieb der Hintergrundbeleuchtung empfehlen wir eine Stromquelle (z.B. CAT4238TD) oder einen externen Vorwiderstand zur Strombegrenzung. Dieser errechnet sich aus R=U/I; die Werte entnehmen Sie aus den Tabellen nebenan. Die weisse Beleuchtung EA LED39x41-W kann direkt an 3,3V betrieben werden. Für eine optimale Lebensdauer empfehlen wir den Einsatz einer Stromquelle.

Die Lebensdauer der amber-farbigen und grün/roten Beleuchtung beträgt 100.000 Stunden. Die weiße Beleuchtung liefern wir mit hochwertigen NICHIA LED's aus. Wir empfehlen diese wann immer möglich zu dimmen oder abzuschalten.

#### **Achtung:**

Betreiben Sie die Beleuchtung nie direkt an 5V/3,3V; das kann zur sofortigen Zerstörung der LED's führen ! (Ausnahme: EA LED39x41-W an 3,3V). Beachten Sie unbedingt ein Derating bei Temperatu-

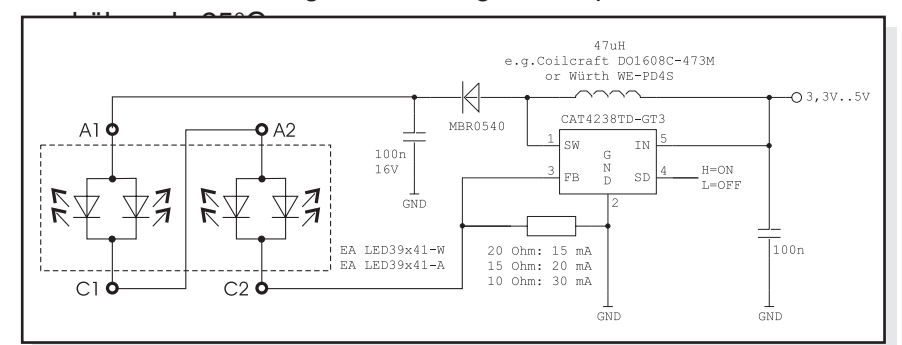

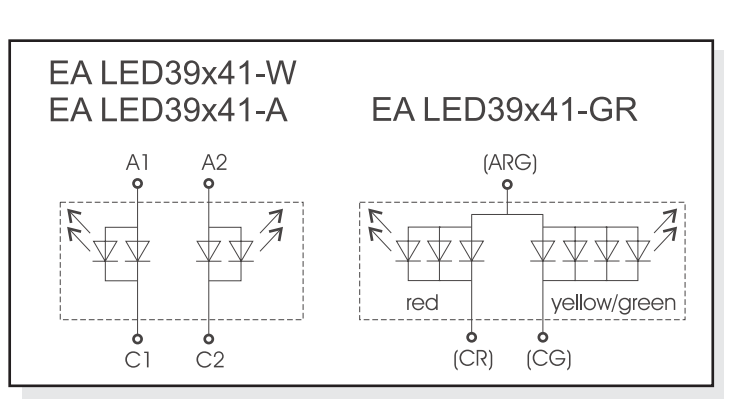

**DISPLA VISIONS** 

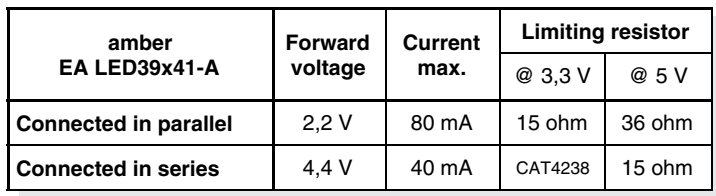

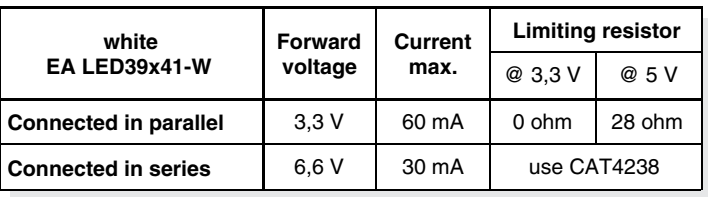

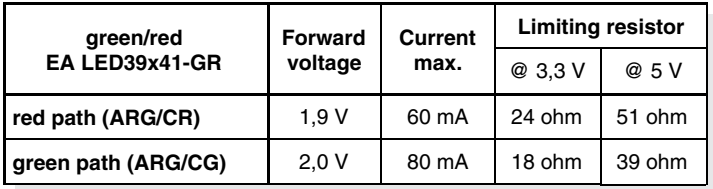

*Applikationsbeipiel: EA LED39x41-W, und -A*

 $-60$ 

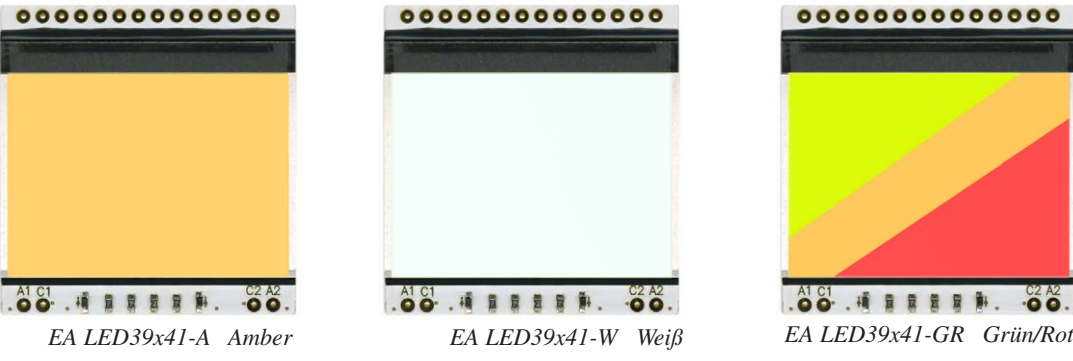

Wenn Sie auf dieser Seite nur schwarz/weiß Darstellungen sehen: das farbige Datenblatt finden Sie im Internet unter http://www.lcd-module.de/deu/pdf/grafik/dogs102-6.pdf

Technische Änderung vorbehalten. Seite 3 Wir übernehmen keine Haftung für Druckfehler und Applikationsbeispiele.

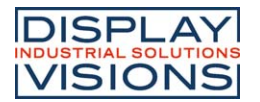

#### **APPLIKATIONSBEISPIEL**

Zum Betrieb an +2,5..+3,3V (single supply) sind 3 externe Kondensatoren erforderlich. Stromverbrauch typ. 250µA

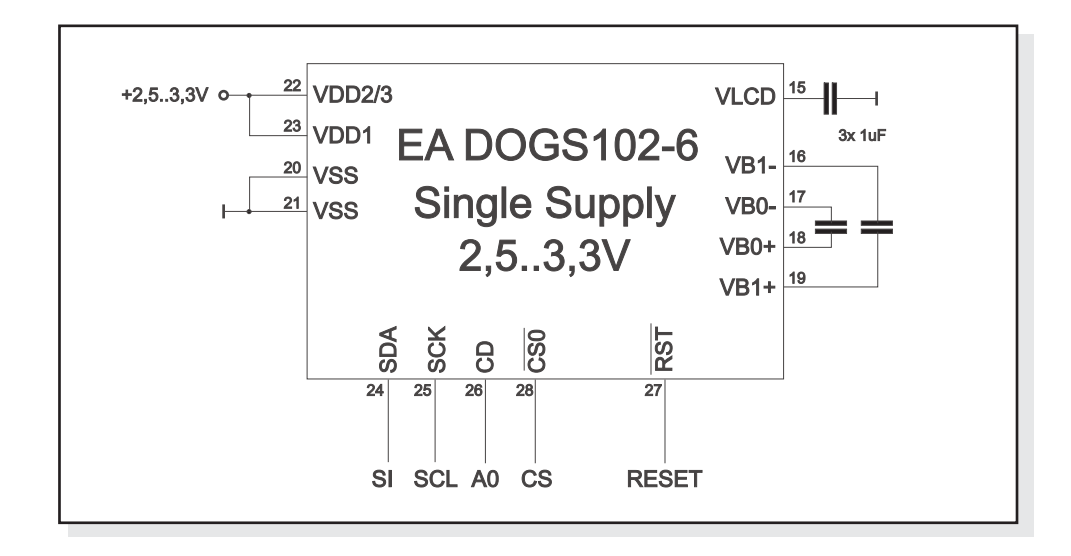

### **DATENÜBERTRAGUNG**

Die Datenübertragung ist uni-direktional ausgelegt. Das bedeutet, dass Daten nur geschrieben, nicht aber wieder gelesen werden können. Die Übertragung folgt dem SPI-Mode 3 mit MSB first. Eine bei anderen Displays notwendige Busy-Abfrage ist bei diesem Display nicht notwendig. Die Taktrate der SCL Leitung kann je nach Versorgungsspannung bis zu 33 MHz betragen. Nähere Hinweise zum Timing finden Sie auf der Seite 41 im Datenblatt des Kontrollers UC1701x, auf unserer Homepage unter http://www.lcd-module.de/eng/pdf/zubehoer/uc1701.pdf

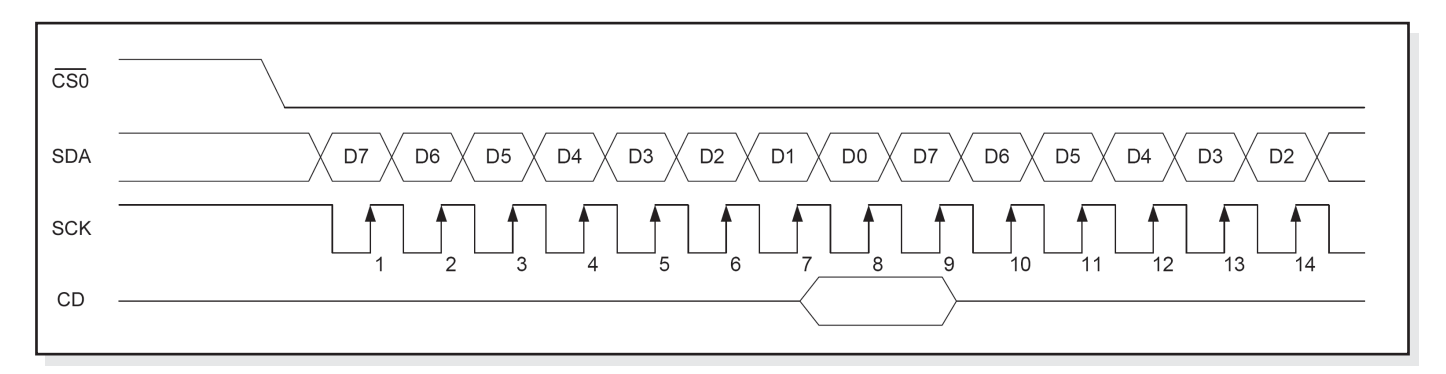

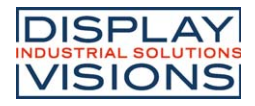

#### **BEFEHLSTABELLE UC1701**

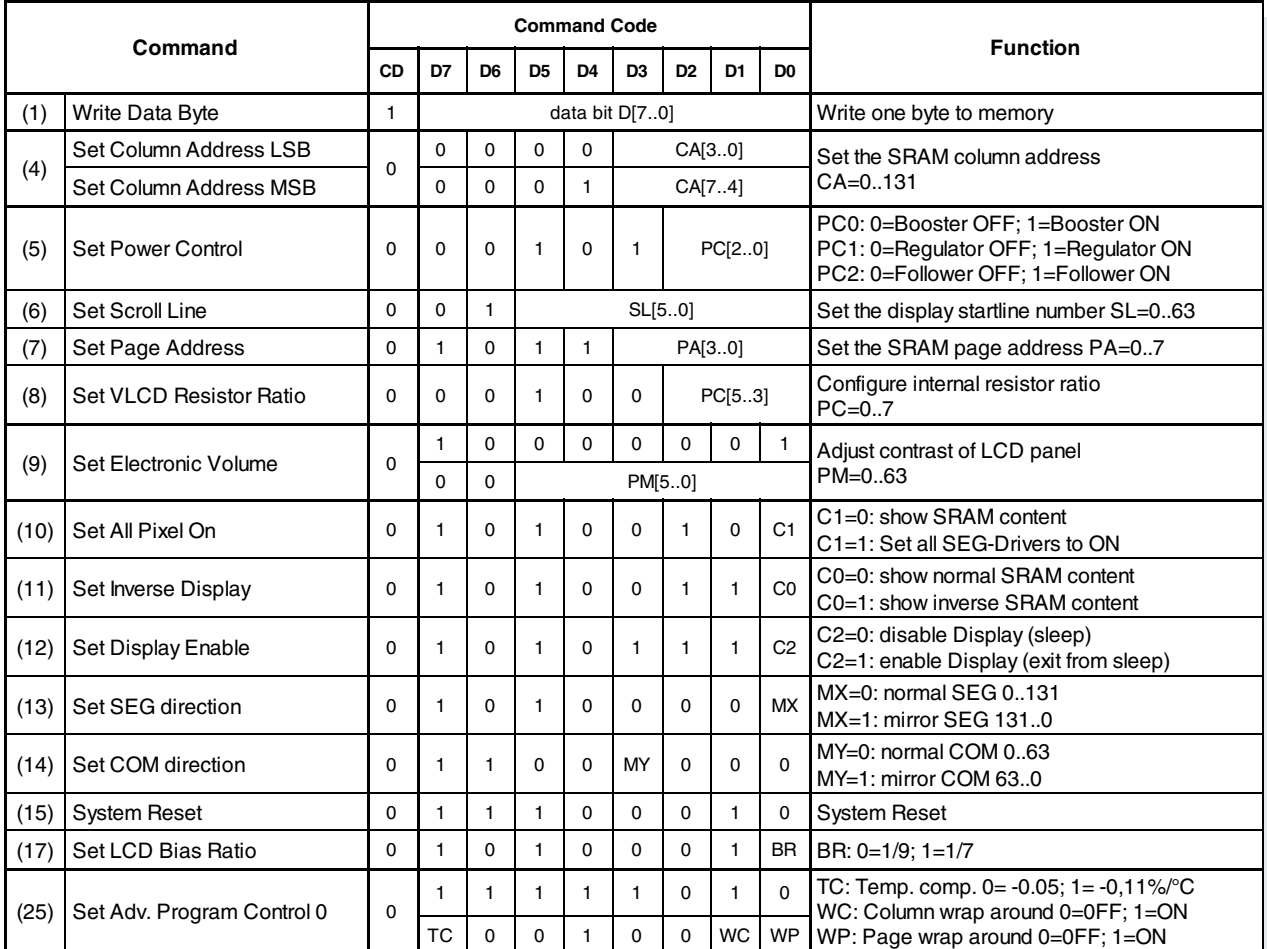

#### **ZEICHENSÄTZE UND FONTEDITOR (ZUBEHÖR)**

Unter der Bestellbezeichnung EA USBSTICK-FONT sind diverse passende Zeichensätze für dieses Display lieferbar. Weitere können aus den Windows Systemfonts erstellt und editiert werden. Mit

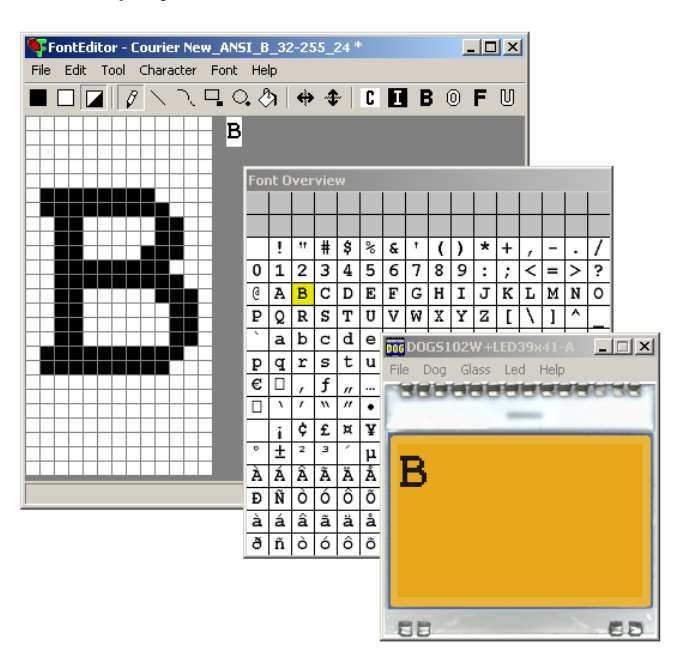

diesem sehr einfach zu bedienende Tool können auch z.B. kyrillische, griechische oder arabische Zeichensätze erstellt werden.

Mit der Preview Funktion sehen Sie sofort wie groß die Zeichen im Display dargestellt werden.

Wenn das Testboard EA 9780-4USB am USB-Port angeschlossen ist, wird der Buchstabe (oder ein vorgegebener Text) live am Display angezeigt ! Eine Exportfunktion für C- und Basic-Quelltexte ist selbstverständlich vorhanden.

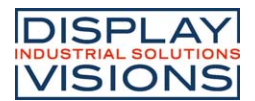

#### **INITIALISIERUNGSBEISPIEL**

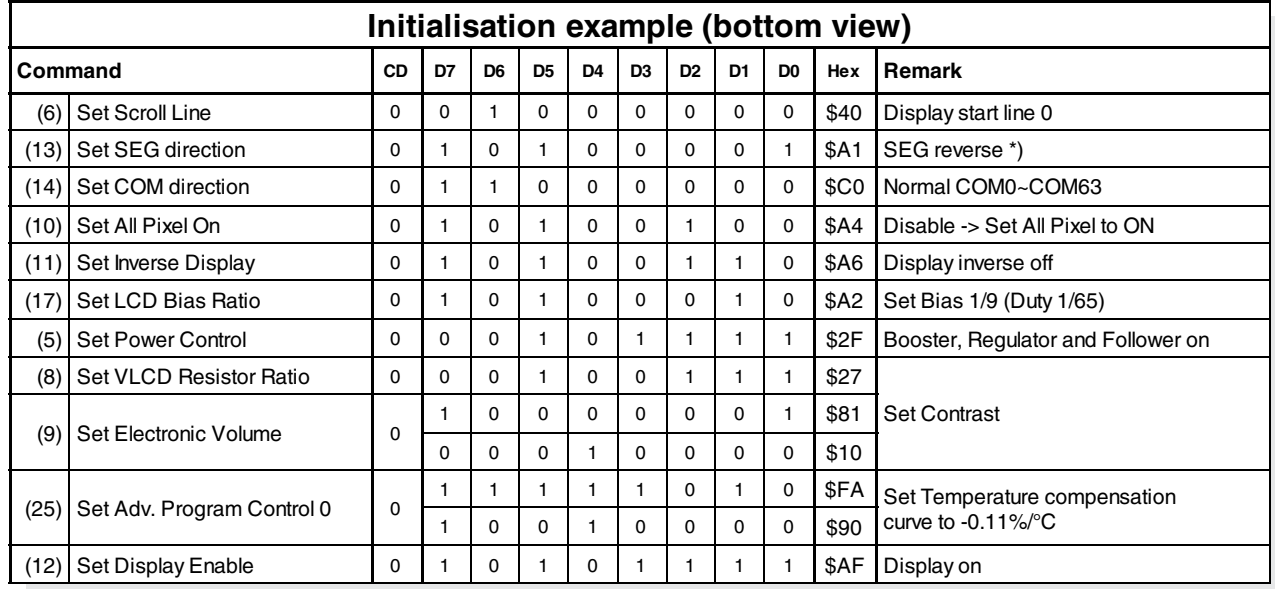

*\*) Bitte beachten Sie, dass für die 6:00 Darstellung SEG auf "reverse" gesetzt werden muss (gespiegeltes Layout) !*

#### **12:00 BLICKWINKEL, TOP VIEW EINBAULAGE**

Wird das Display überwiegend von oben abgelesen (z.B. in der Front eines Labornetzteils), kann der Vorzugsblickwinkel auf 12:00 Uhr eingestellt werden. Dazu wird das Display um 180° gedreht eingebaut und der Inhalt per Software korrigiert. Dazu ist eine geringfügig andere Initialisierung erforderlich. Die Column Adresse ganz links verschiebt sich dann von Adresse 00 auf die Adresse  $\overline{20}$ 

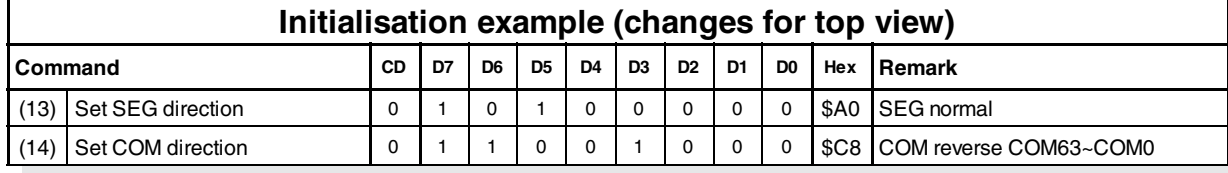

#### Column address<br>-------------------101 Column address<br>-------------------131  $0 - 30 - \overline{D}$  $\overline{D}$ 网间角角角角角角角角的凹 Page 0 Page 0  $\overrightarrow{D7}$  $\overrightarrow{D7}$ **GB** 99  $\overline{D^0$ <br> $D^7$  $\frac{1}{\frac{1}{D_1}}$ Page 1 Page 1 tcons lcons  $\frac{1}{\frac{1}{D_0}}$  $\overline{D0}$ Page 2 Page 2  $\overrightarrow{D7}$  $\overline{D0}$  $\overline{D0}$ Page 3 Page 3  $D'$  $n<sup>′</sup>$  $\overline{D^0$ <br> $D^7$  $\frac{D0}{D7}$ Page 4 Page 4  $\frac{D\overline{0}}{D\overline{7}}$  $\overline{D0}$ Page 5 BB Page 5 再出  $D^{\prime}$ **COMMANDAMENTAL**  $\frac{D\overline{0}}{D\overline{7}}$  $\frac{D0}{D7}$ Page 6 Page 6  $\frac{D\overline{0}}{D\overline{7}}$  $\overline{D_0}$ Page 7 Page 7

*Einbaulage 6:00 (Bottom View) Einbaulage 12:00 (Top View)*

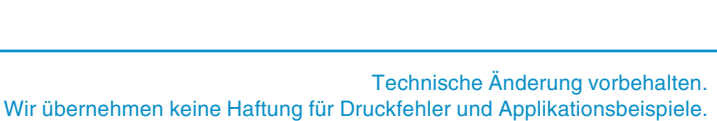

 $D^2$ 

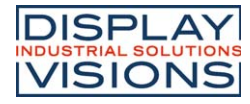

#### **USB-TESTBOARD EA 9780-4USB**

Zum einfachen Start ist ein USB-Testboard für den Anschluss an einen PC erhältlich. Im Lieferumfang ist ein USB-Kabel, sowie eine Windows-Software enthalten. Hierüber können Texte und Bilder (BMP) direkt am angeschlossenen Display dargestellt werden. Weitere Informationen zum Testboard finden Sie im Datenblatt zu EA 9780-4USB.

#### **SIMULATION UNTER WINDOWS**

Ein Simulatorfenster zeigt zusätzlich den Displayinhalt. Das bedeutet, dass mit dieser Software bereits alle Displays und Farben ohne Hardware simuliert werden können. Die Software steht auf unserer Website kostenfrei zum Download bereit. Der Simulator arbeitet auch ohne USB-Testboard:

https://www.lcd-module.de/fileadmin/downloads/startdog\_v46.zip

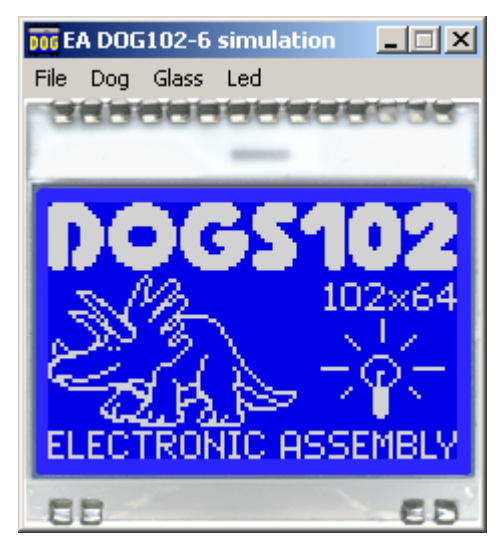

#### **NULLKRAFTSTECKER EA WF100-04S**

Als Zubehör ist für das Touchpanel ein Nullkraftstecker (4-polig) im Raster 1,0mm lieferbar. Die Kontaktierung erfolgt an der Unterseite des Kabels.

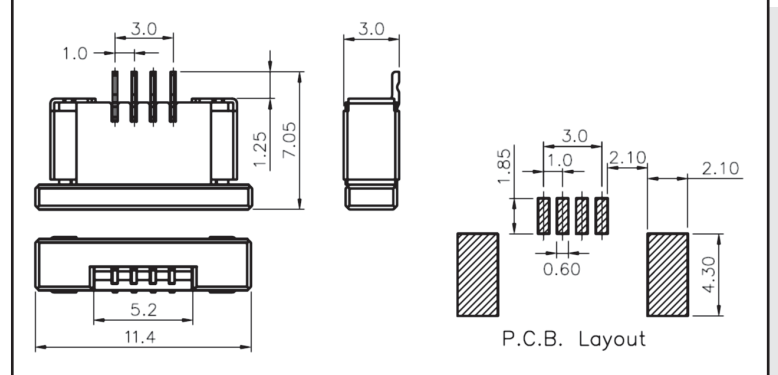

*alle Maße in mm*

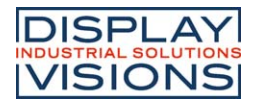

#### **TOUCH PANEL EA TOUCH102-1 (RESISTIV)**

Als Zubehör ist ein analoges, resistives Touch Panel lieferbar. Es verfügt über eine selbstklebende

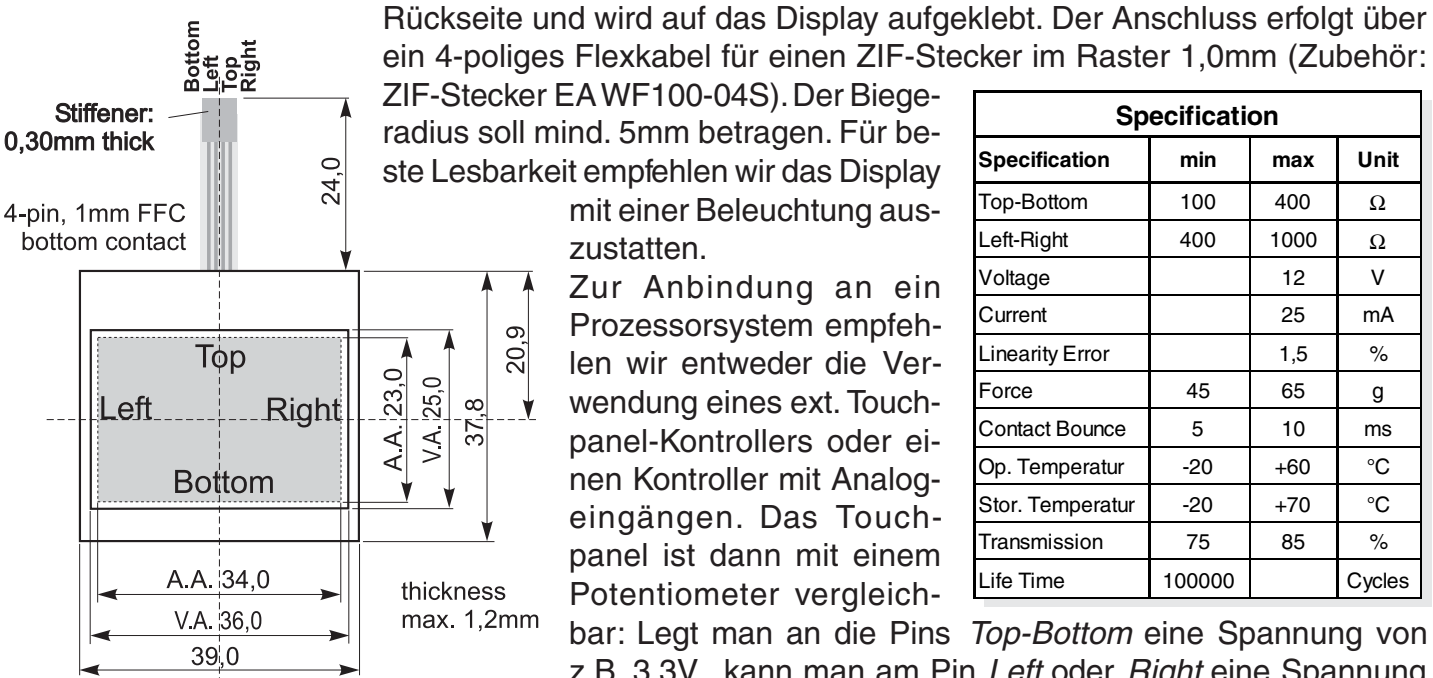

ein 4-poliges Flexkabel für einen ZIF-Stecker im Raster 1,0mm (Zubehör: ZIF-Stecker EA WF100-04S). Der Biegeradius soll mind. 5mm betragen. Für beste Lesbarkeit empfehlen wir das Display mit einer Beleuchtung aus-

zustatten.

Zur Anbindung an ein Prozessorsystem empfehlen wir entweder die Verwendung eines ext. Touchpanel-Kontrollers oder einen Kontroller mit Analogeingängen. Das Touchpanel ist dann mit einem Potentiometer vergleich-

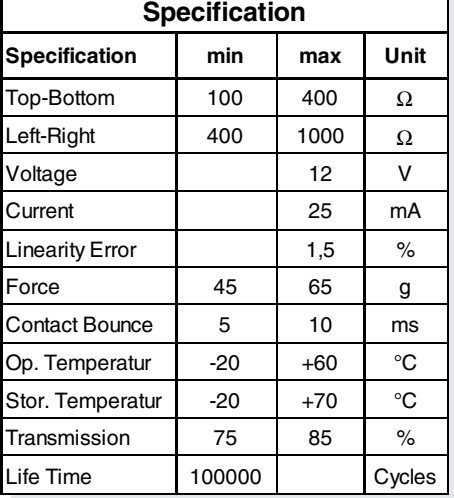

bar: Legt man an die Pins Top-Bottom eine Spannung von z.B. 3,3V, kann man am Pin Left oder Right eine Spannung welche linear zur Y-Richtung der Berührung ist messen. Den

Berührpunkt in X-Richtung erhält man über das Anlegen der Spannung an Left-Right und Messen an Top oder Bottom. Pinbelegung siehe Masszeichnung.

Für den Anschluss empfiehlt sich ein Nullkraftstecker im Raster 1 mm, z.B. EA WF100-04S.

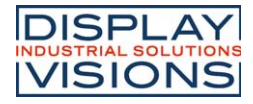

#### **TOUCH PANEL EA TOUCH102-17C1 (PCAP, KAPAZITIV)**

Als Zubehör bieten wir ein passendes kapazitives Touchpanel (PCAP) an. Es besitzt bereits einen Kontroller (GT5663) mit integriertem I²C-Bus. Die Koordinaten stehen direkt in der Auflösung 102x64 zur Verfügung. Die Leitung INT zeigt an, ob Daten zum Abholen bereit stehen. Die I²C-Bus Adresse lautet 0xBA (0x5D). Für den Anschluss empfiehlt sich ein Nullkraftstecker im Raster 1 mm, z.B. EA WF100-06S.

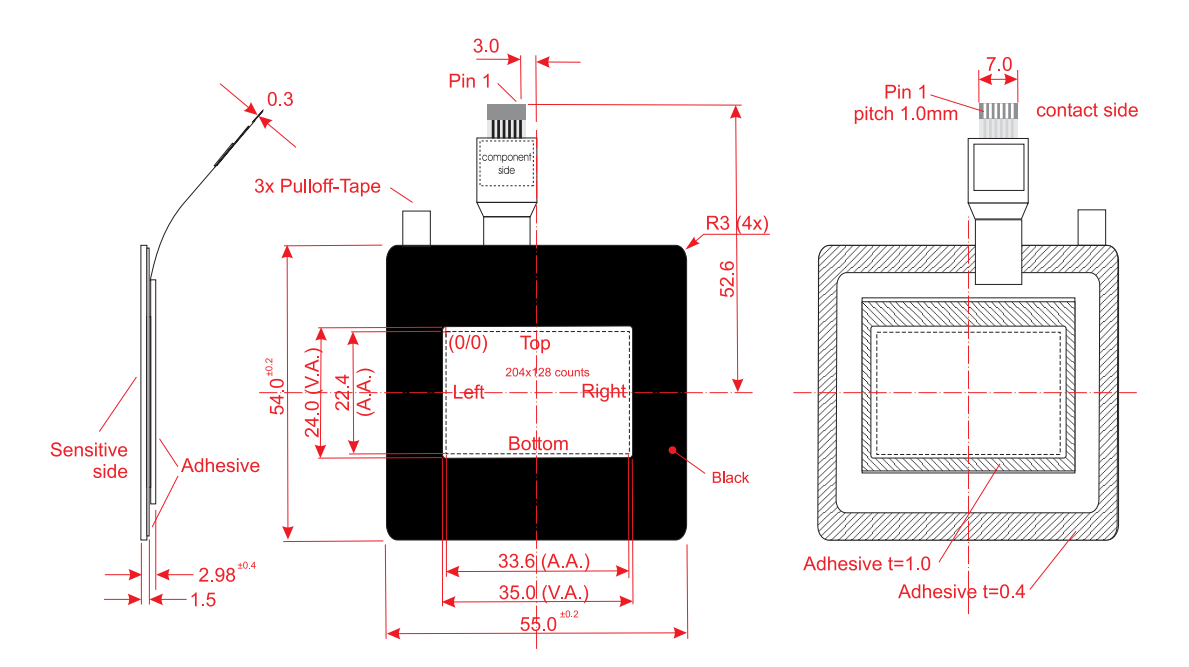

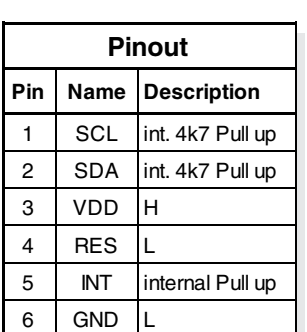

#### **ABMESSUNGEN EA DOGS102-6**

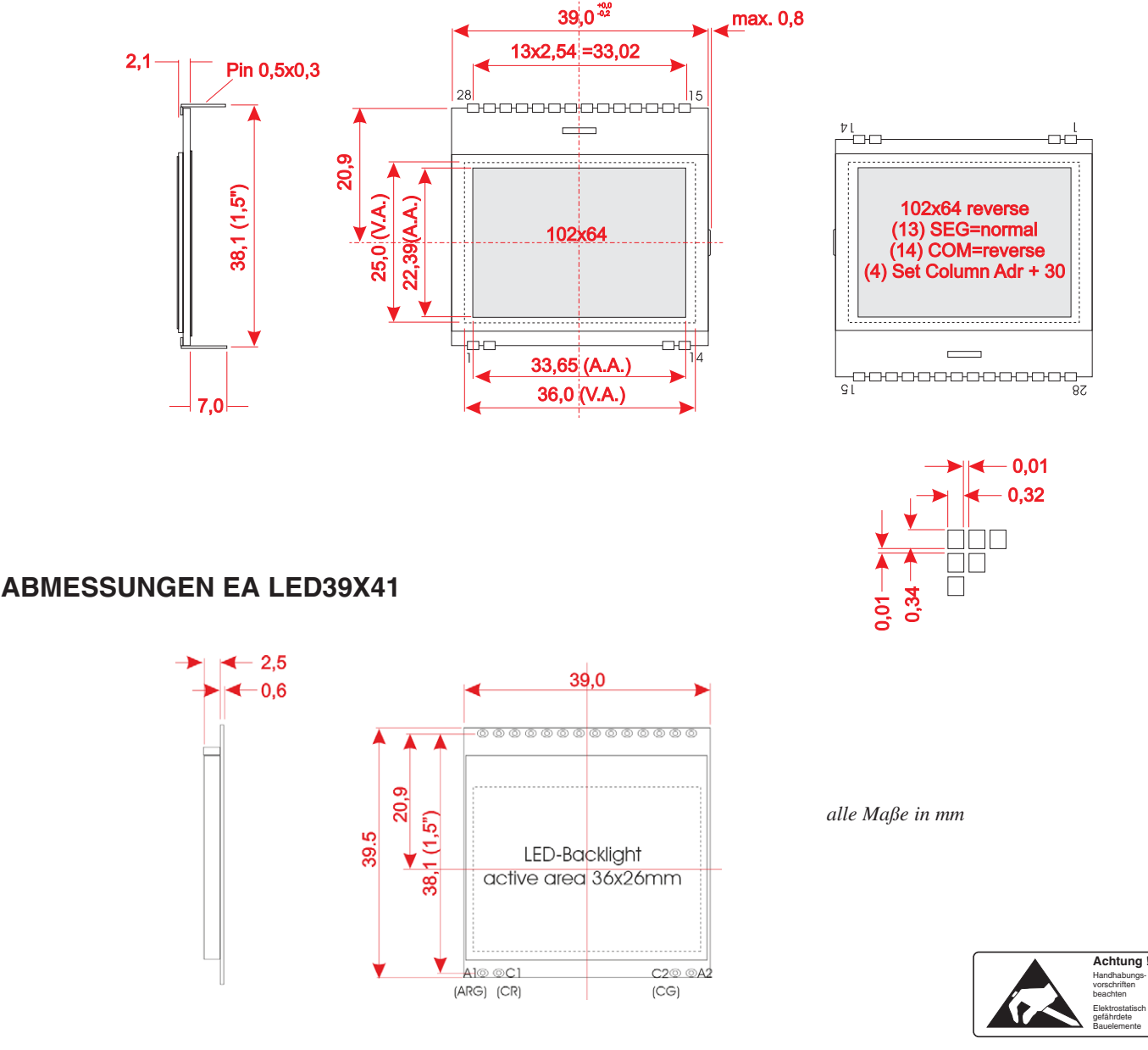

#### **MONTAGE / VERARBEITUNGSHINWEISE**

Zuerst werden das Display und der jeweilige Beleuchtungskörper aufeinandergesteckt. Dann wird die gesamte Einheit einfach in eine Platine gesteckt und dort verlötet. Bitte beachten Sie, dass die 4 Pins für die Beleuchtung auch von oben verlötet werden müssen.

#### **Achtung:**

- Die Oberflächen der Displays und Beleuchtungen sind durch selbstklebende Schutzfolien vor dem Verkratzen geschützt. Auf dem Display befinden sich 2 Schutzfolien (eine oben und unten) und auf der Beleuchtung jeweils eine Schutzfolie. Diese 3 Schutzfolien müssen entfernt werden.
- LC-Displays sind generell nicht geeignet für Wellen- oder Reflowlötung. Temperaturen über 80°C können bleibende Schäden hinterlassen.
- Weder das Display noch die Beleuchtung dürfen mit Flüssigkeiten aller Art in Berührung kommen (kein Fluxer, Reinigungsmittel, Wasser).

DISPLAY VISIONS GmbH Zeppelinstraße 19 D-82205 Gilching **Germany** 

Fon: +49 (0)8105-778090 Fax: +49 (0)8105-778099 e-Mail: info@lcd-module.de Web: www.lcd-module.de

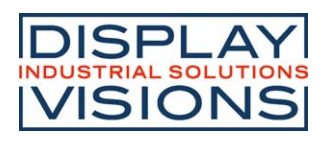